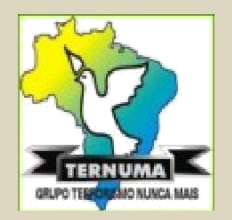

## **GRUPO TERRORISMO NUNCA MAIS**

**Uma ONG em permanente busca da Cidadania, do Civismo, da Ética e da Democracia para o Brasil**

**Prezado Senhor...**

**Pioneiramente, partiu do Rio de Janeiro, graças à intrépida iniciativa de cidadãos, um grito de repulsa contra o inefável grupo de esquerda**

**"Tortura Nunca Mais".**

**Em Brasília, pouco depois, foi criado o Ternuma/Brasília, que seguiu os seus passos nesta luta desigual, com a aspiração de colaborar, apoiar e mirar – se no seu admirável espírito de luta.**

**Hoje, o Ternuma Regional Brasília com a transferência da sede do RJ para o DF, tornou - se o responsável pela condução das atividades daqueles intrépidos pioneiros.**

**Procuramos comemorar datas especiais e de significado para os nossos propósitos, através de reuniões bimensais, com a participação de todos os Membros.**

**Nosso site www.ternuma.com.br, remoçado, continua a difundir assuntos e artigos de nosso interesse.**

**Apesar das nossas atividades, basicamente, terem lugar em Brasília, gostaríamos de relacionar o seu nome como Membro do Ternuma.**

**Atenciosamente,**

**Gen. Bda Refm Paulo Chagas Presidente do TERNUMA**